# CS60021: Scalable Data Mining

Sourangshu Bhattacharya

## **In this Lecture:**

- Outline:
	- What is Big Data?
	- Issues with Big Data
	- What is Hadoop ?
	- What is Map Reduce ?
	- Example Map Reduce program.

### **Motivation: Google Example**

- 20+ billion web pages  $x$  20KB = 400+ TB
- 1 computer reads 30-35 MB/sec from disk  $\sim$ 4 months to read the data
- $\sim$  400 hard drives to store the data
- Takes even more to **do** something useful with the data!
- **Today, a standard architecture for such problems is emerging:**
	- Cluster of commodity Linux nodes
	- Commodity network (ethernet) to connect them

### **Cluster Architecture**

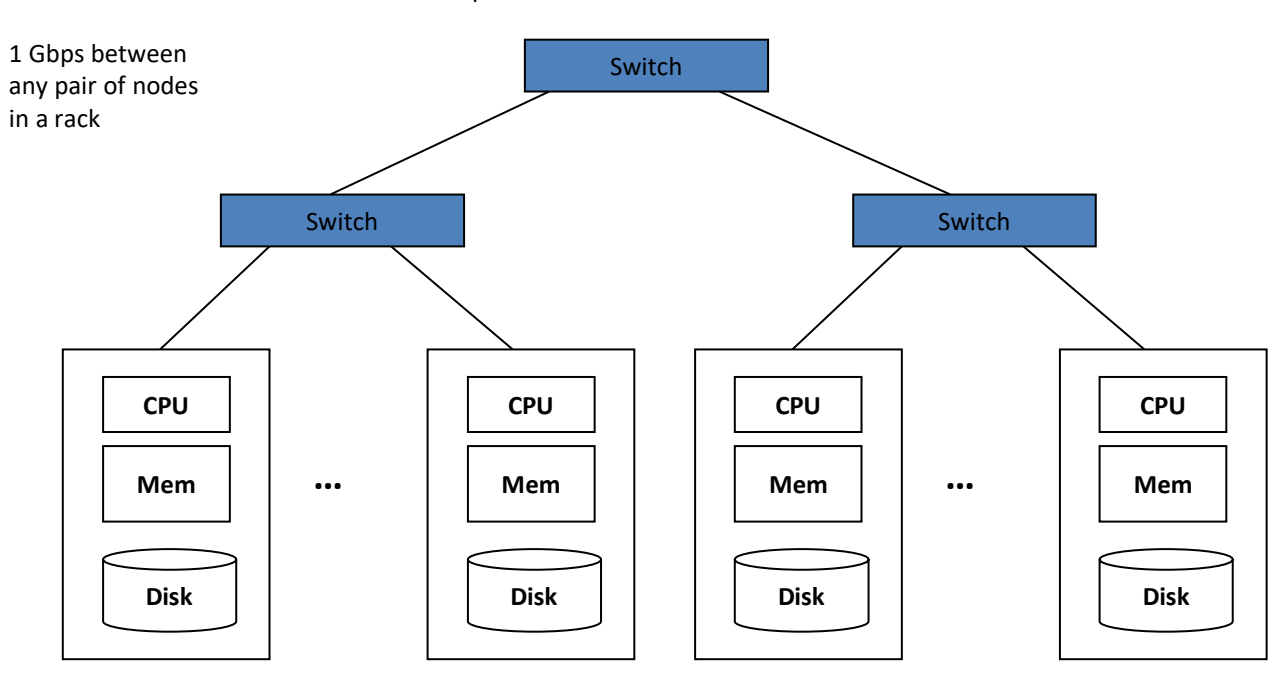

2-10 Gbps backbone between racks

Each rack contains 16-64 nodes

## **Large-scale Computing**

• **Large-scale computing** for **data mining** problems on **commodity hardware**

### • **Challenges:**

- **How do you distribute computation?**
- **How can we make it easy to write distributed programs?**
- **Machines fail:**
	- One server may stay up 3 years (1,000 days)
	- If you have 1,000 servers, expect to loose 1/day
	- People estimated Google had ~1M machines in 2011
		- 1,000 machines fail every day!

## **Big Data Challenges**

- Scalability: processing should scale with increase in data.
- Fault Tolerance: function in presence of hardware failure
- Cost Effective: should run on commodity hardware
- Ease of use: programs should be small
- Flexibility: able to process unstructured data
- Solution: Map Reduce !

## **Idea and Solution**

- **Issue: Copying data over a network takes time**
- **Idea:**
	- Bring computation close to the data
	- Store files multiple times for reliability
- **Map-reduce** addresses these problems
	- Elegant way to work with big data
	- **Storage Infrastructure – File system**
		- Google: GFS. Hadoop: HDFS
	- **Programming model**
		- Map-Reduce

## **Storage Infrastructure**

### • **Problem:**

– If nodes fail, how to store data persistently?

### • **Answer:**

- **Distributed File System:**
	- Provides global file namespace
	- Google GFS; Hadoop HDFS;

### • **Typical usage pattern**

- Huge files (100s of GB to TB)
- Data is rarely updated in place
- Reads and appends are common

## **What is Hadoop ?**

- A scalable fault-tolerant distributed system for data storage and processing.
- Core Hadoop:
	- Hadoop Distributed File System (HDFS)
	- Hadoop YARN: Job Scheduling and Cluster Resource Management
	- Hadoop Map Reduce: Framework for distributed data processing.
- Open Source system with large community support. https://hadoop.apache.org/

## **What is Map Reduce ?**

- Method for distributing a task across multiple servers.
- Proposed by Dean and Ghemawat, 2004.
- Consists of two developer created phases:
	- Map
	- Reduce
- In between Map and Reduce is the Shuffle and Sort phase.
- User is responsible for casting the problem into map reduce framework.
- Multiple map-reduce jobs can be "chained".

## **Programming Model: MapReduce**

### **Warm-up task:**

- We have a huge text document
- Count the number of times each  $\bullet$ distinct word appears in the file

### · Sample application:

- Analyze web server logs to find popular URLs

## **Task: Word Count**

### **Case 1:**

– File too large for memory, but all <word, count> pairs fit in memory

### **Case 2:**

- Count occurrences of words:
	- **words(doc.txt) | sort | uniq -c**
		- where **words** takes a file and outputs the words in it, one per a line
- Case 2 captures the essence of **MapReduce**
	- Great thing is that it is naturally parallelizable

## **MapReduce: Overview**

- Sequentially read a lot of data
- **Map:**
	- Extract something you care about
- **Group by key:** Sort and Shuffle
- **Reduce:**
	- Aggregate, summarize, filter or transform
- Write the result

Outline stays the same, **Map** and **Reduce** change to fit the problem

## **MapReduce: The Map Step**

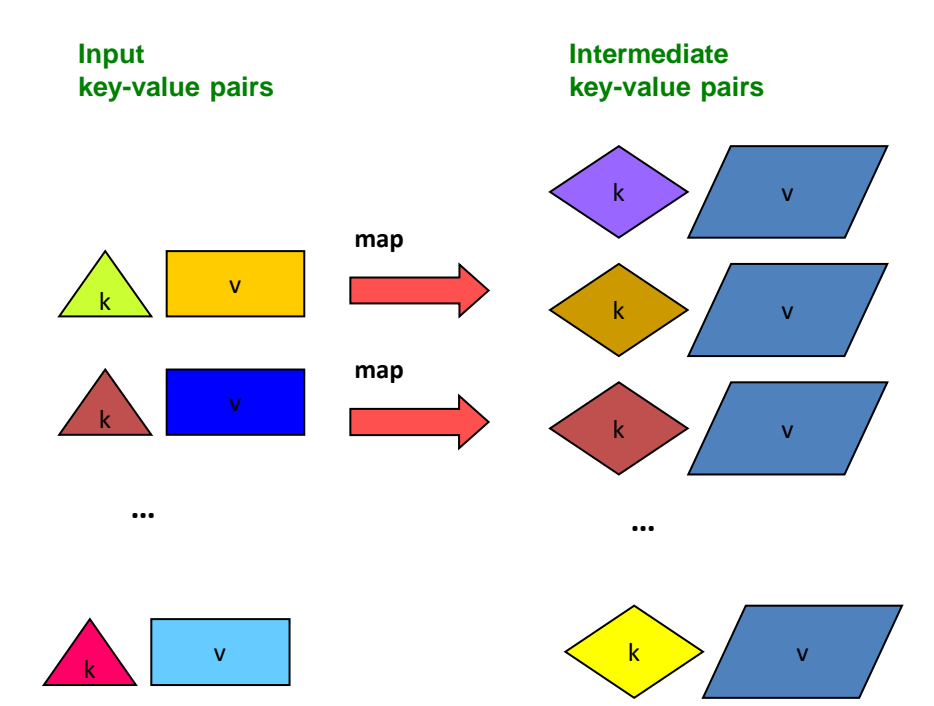

## **MapReduce: The Reduce Step**

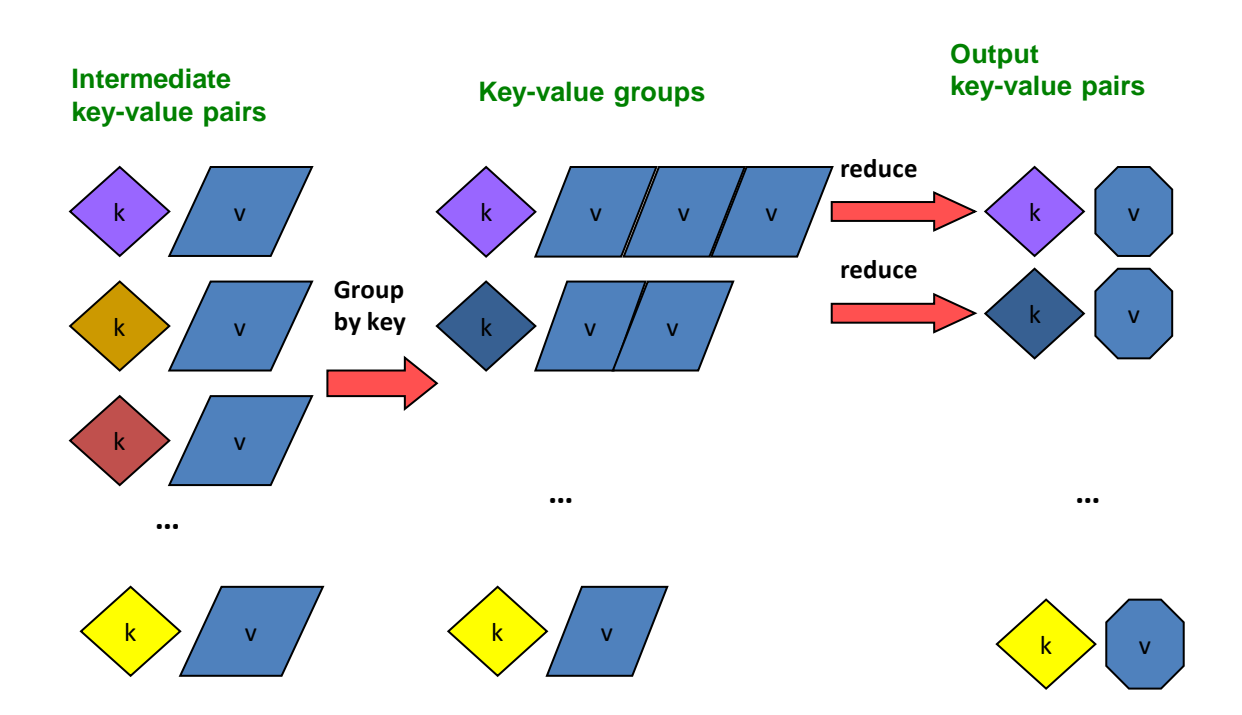

## **More Specifically**

- **Input:** a set of key-value pairs
- Programmer specifies two methods:
	- $-$  **Map(k, v)**  $\rightarrow$  <k', v'>\*
		- Takes a key-value pair and outputs a set of key-value pairs
			- E.g., key is the filename, value is a single line in the file
		- There is one Map call for every *(k,v)* pair
	- **Reduce(k', <v'>\*)** → <k', v''>\*
		- **All values** *v'* **with same key** *k'* **are reduced together and processed in** *v'* **order**
		- There is one Reduce function call per unique key *k'*

## **MapReduce: Word Counting**

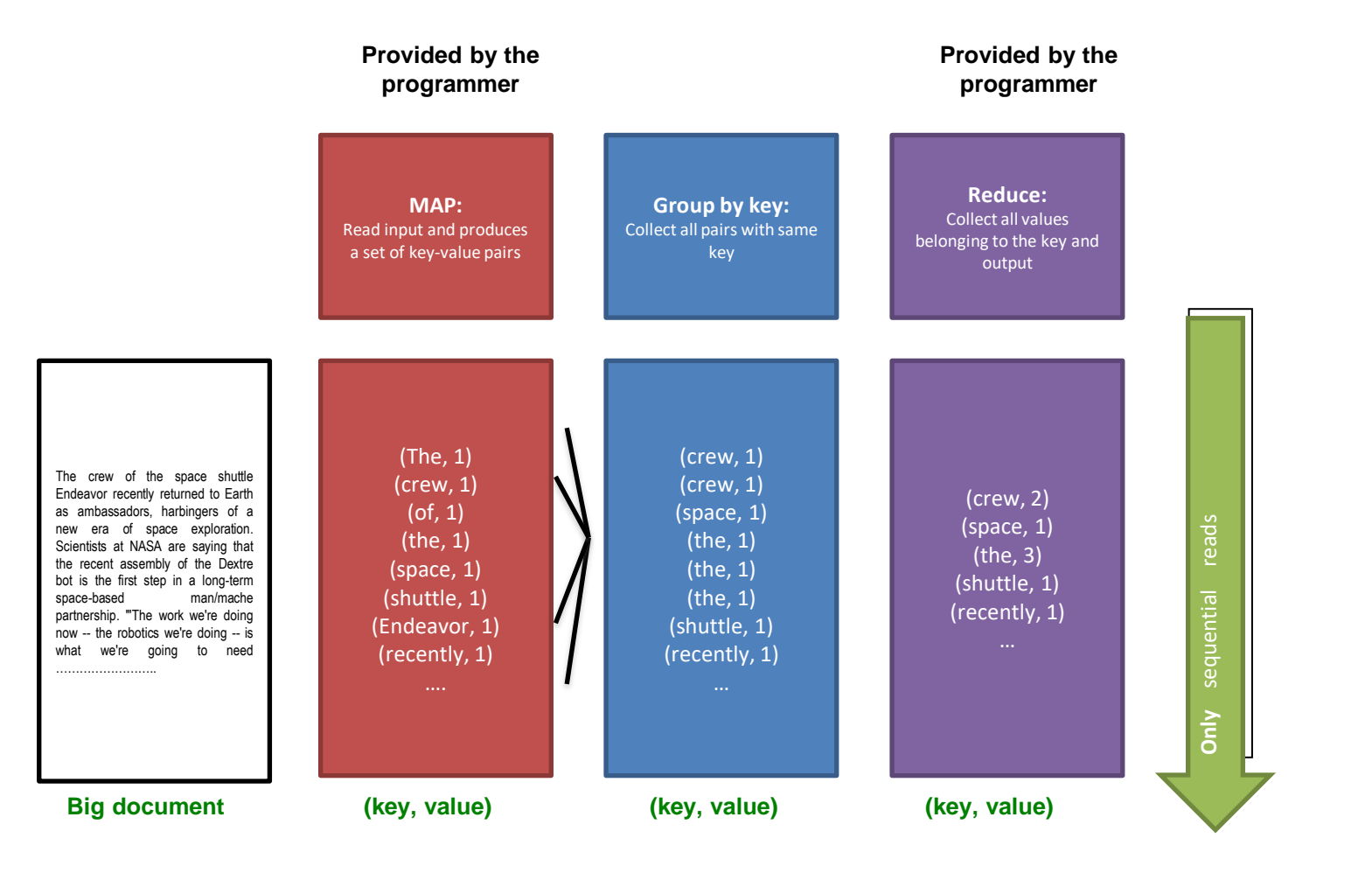

### **Word Count Using MapReduce**

#### **map(key, value):**

// key: document name; value: text of the document for each word w in value: emit $(w, 1)$ 

#### **reduce(key, values):**

```
// key: a word; value: an iterator over 
counts
    result = 0for each count v in values:
        result += v
    emit(key, result)
```
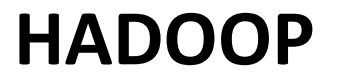

## **Map Phase**

- User writes the mapper method.
- Input is an unstructured record:
	- E.g. A row of RDBMS table,
	- A line of a text file, etc
- Output is a set of records of the form: <key, value>
	- Both key and value can be anything, e.g. text, number, etc.
	- E.g. for row of RDBMS table: <column id, value>
	- Line of text file: <word, count>

## **Shuffle/Sort phase**

- Shuffle phase ensures that all the mapper output records with the same key value, goes to the same reducer.
- Sort ensures that among the records received at each reducer, records with same key arrives together.

## **Reduce phase**

- Reducer is a user defined function which processes mapper output records with some of the keys output by mapper.
- Input is of the form <key, value>
	- All records having same key arrive together.
- Output is a set of records of the form <key, value>
	- Key is not important

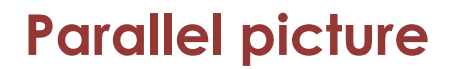

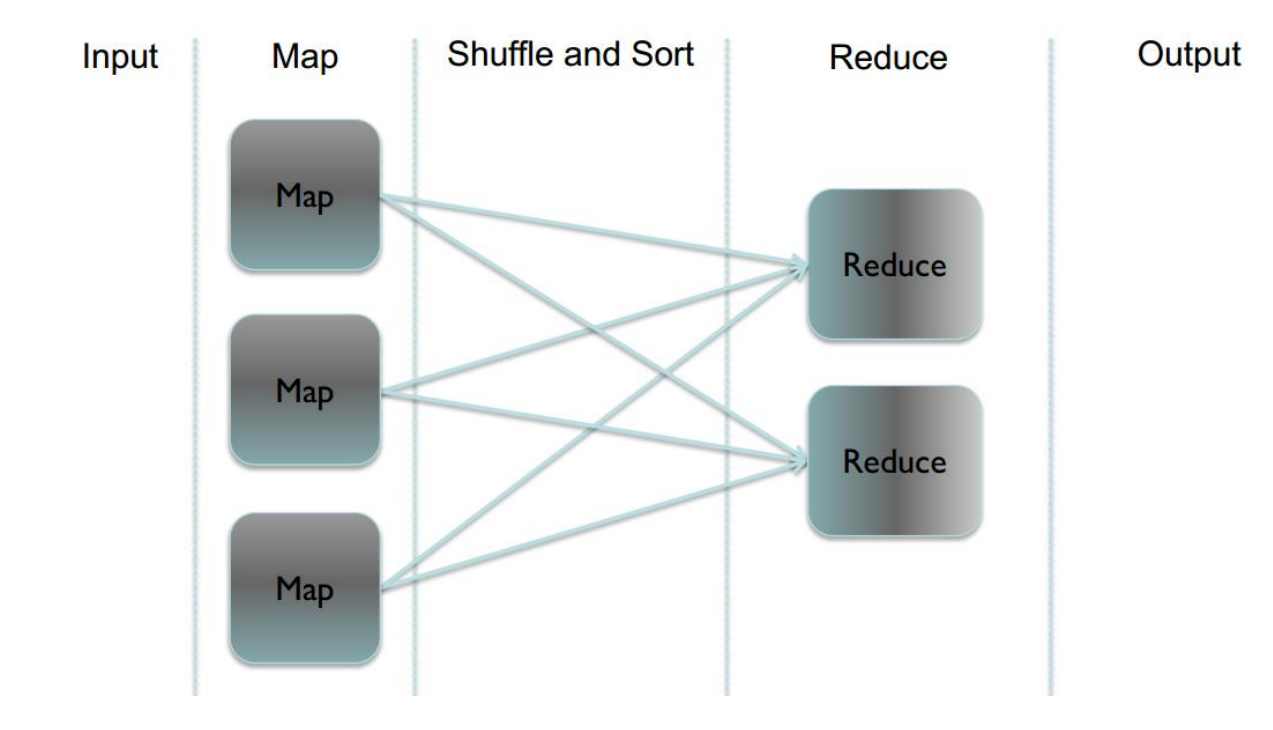

### **Example**

Word Count: Count the total no. of occurrences of each word

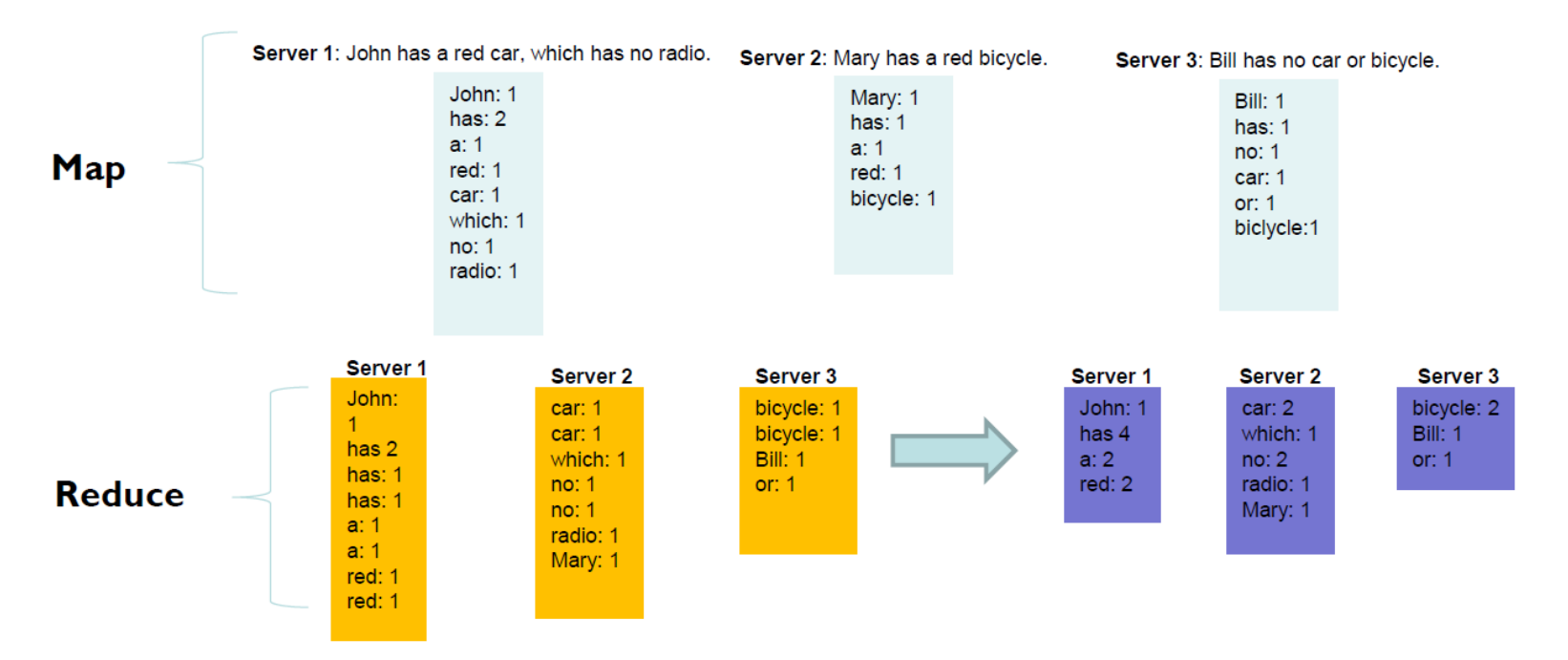

### **Map Reduce - Example**

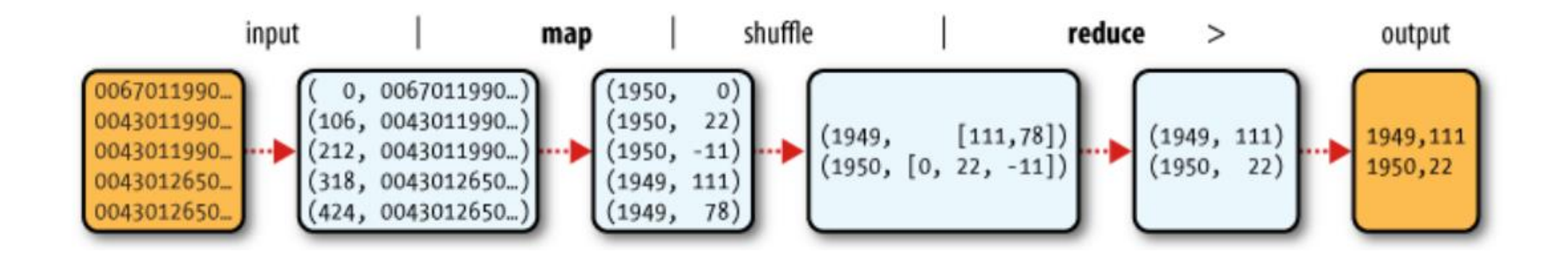

What was the max/min temperature for the last century ?

## **Hadoop Map Reduce**

### ❑ Provides:

- ❑ Automatic parallelization and Distribution
- ❑ Fault Tolerance
- ❑ Methods for interfacing with HDFS for colocation of computation and storage of output.
- ❑ Status and Monitoring tools
- ❑ API in Java
- □ Ability to define the mapper and reducer in many languages through Hadoop streaming.

# **HDFS**

# **What's HDFS**

- HDFS is a distributed file system that is fault tolerant, scalable and extremely easy to expand.
- HDFS is the primary distributed storage for Hadoop applications.
- HDFS provides interfaces for applications to move themselves closer to data.
- HDFS is designed to 'just work', however a working knowledge helps in diagnostics and improvements.

# **Components of HDFS**

There are two (*and a half*) types of machines in a HDFS cluster

- NameNode : is the heart of an HDFS filesystem, it maintains and manages the file system metadata. E.g; what blocks make up a file, and on which datanodes those blocks are stored.
- DataNode :- where HDFS stores the actual data, there are usually quite a few of these.

## **HDFS Architecture**

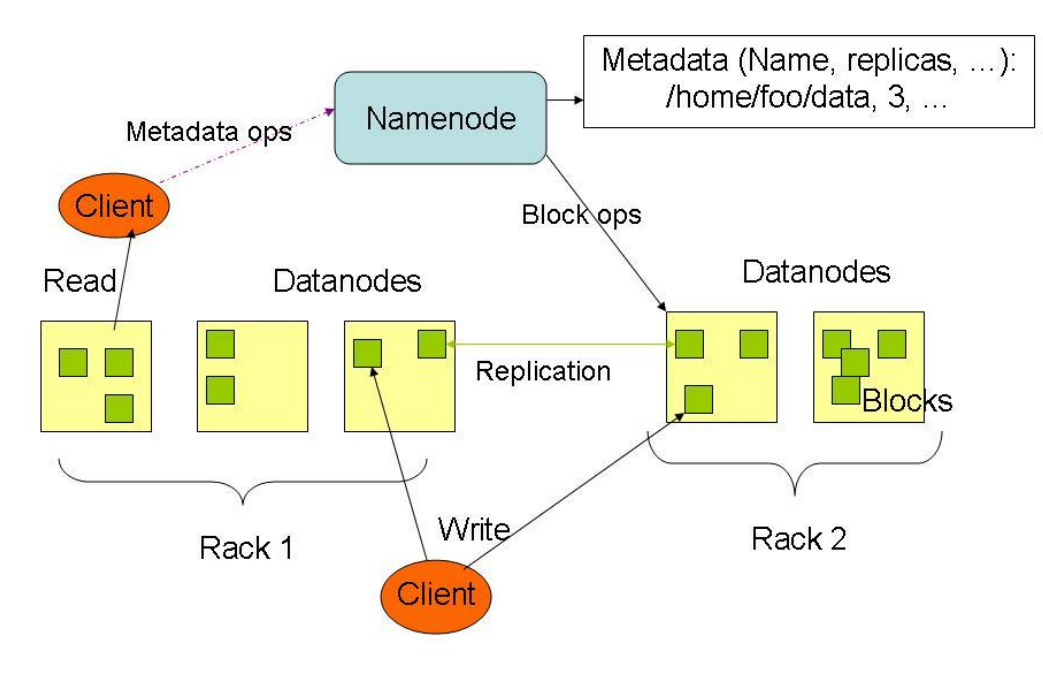

# **HDFS**

- Design Assumptions
	- Hardware failure is the norm.
	- Streaming data access.
	- Write once, read many times.
	- High throughput, not low latency.
	- Large files.
- Characteristics:
	- Performs best with modest number of large files
	- Optimized for streaming reads
	- Layer on top of native file system.

# **HDFS**

- Data is organized into file and directories.
- Files are divided into blocks and distributed to nodes.
- Block placement is known at the time of read
	- Computation moved to same node.
- Replication is used for:
	- Speed
	- Fault tolerance
	- Self healing.

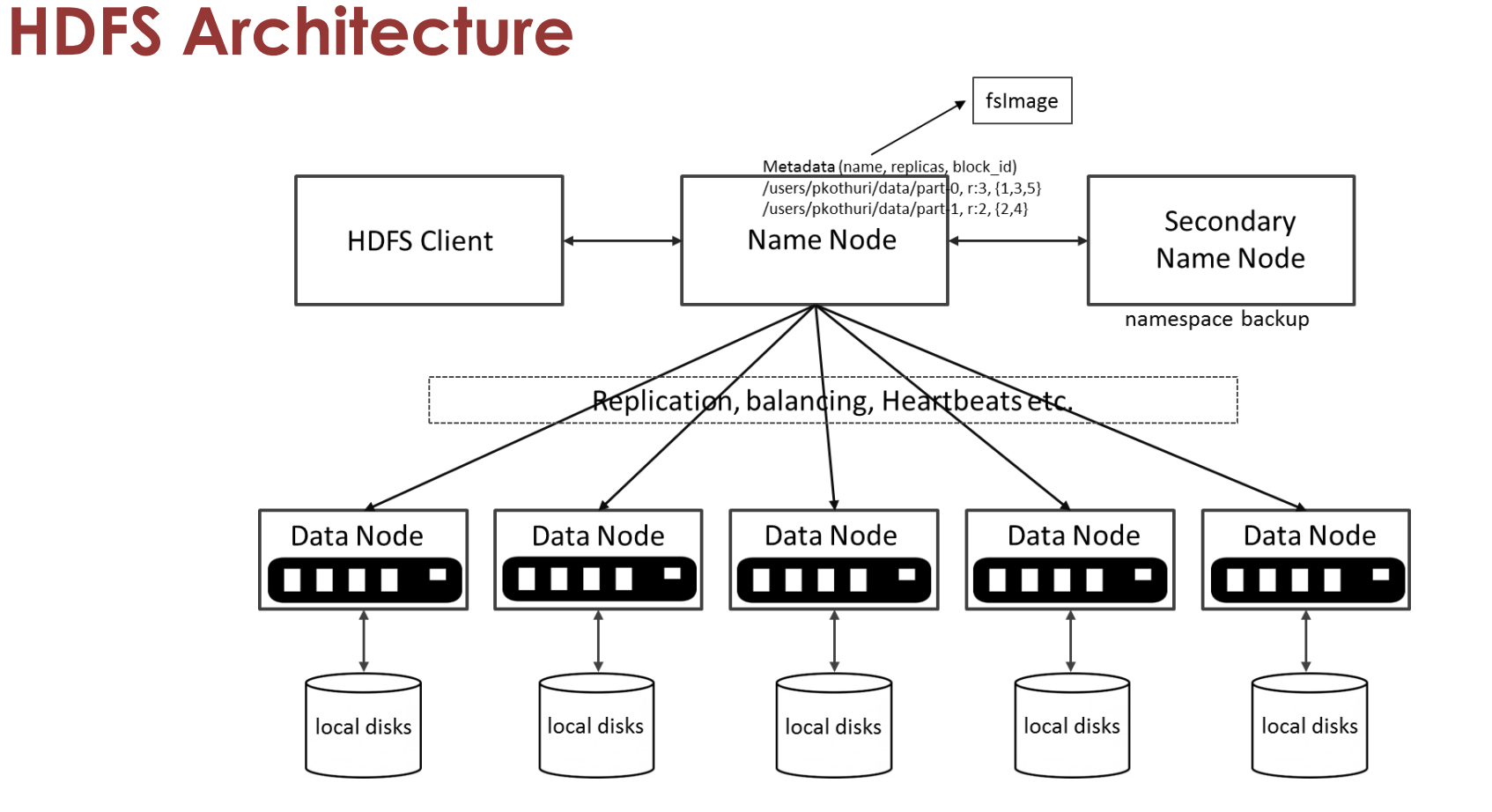

# **NameNode Metadata**

### • **Meta-data in Memory**

- The entire metadata is in main memory
- No demand paging of meta-data

### • **Types of Metadata**

- List of files
- List of Blocks for each file
- List of DataNodes for each block
- File attributes, e.g creation time, replication factor

### • **A Transaction Log**

– Records file creations, file deletions. etc

# **DataNode**

### • **A Block Server**

- Stores data in the local file system (e.g. ext3)
- Stores meta-data of a block (e.g. CRC)
- Serves data and meta-data to Clients

### • **Block Report**

– Periodically sends a report of all existing blocks to the NameNode

### • **Facilitates Pipelining of Data**

– Forwards data to other specified DataNodes

# **HDFS – User Commands (dfs)**

List directory contents

hdfs dfs –ls hdfs dfs  $-1s$  / hdfs dfs -ls -R /var

## Display the disk space used by files

hdfs dfs -du /hbase/data/hbase/namespace/ hdfs dfs -du -h /hbase/data/hbase/namespace/ hdfs dfs -du -s /hbase/data/hbase/namespace/
### **HDFS – User Commands (dfs)**

#### Copy data to HDFS

hdfs dfs -mkdir tdata hdfs dfs -ls hdfs dfs -copyFromLocal tutorials/data/geneva.csv tdata hdfs dfs -ls –R

#### Copy the file back to local filesystem

cd tutorials/data/ hdfs dfs –copyToLocal tdata/geneva.csv geneva.csv.hdfs md5sum geneva.csv geneva.csv.hdfs

# **HDFS – User Commands (acls)**

#### List acl for a file

hdfs dfs -getfacl tdata/geneva.csv

List the file statistics  $-$  (%r – replication factor)

hdfs dfs -stat "%r" tdata/geneva.csv

#### Write to hdfs reading from stdin

```
echo "blah blah blah" | hdfs dfs -put - tdataset/tfile.txt
hdfs dfs -ls –R
hdfs dfs -cat tdataset/tfile.txt
```
#### **HDFS read client**

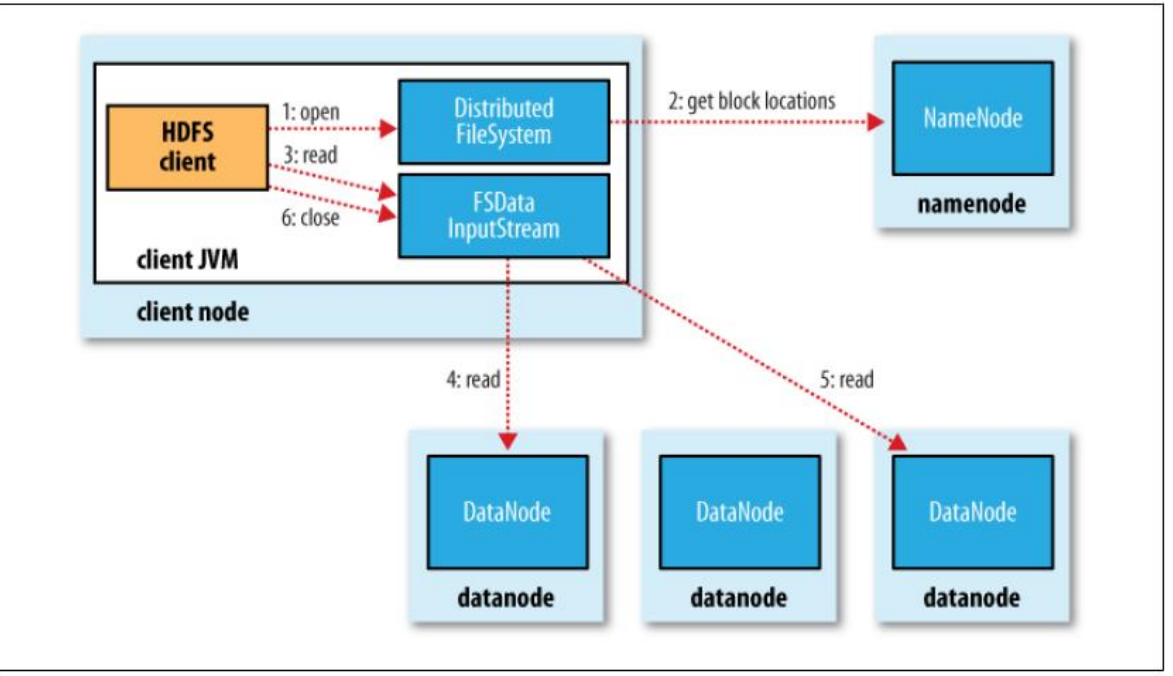

g.  $\mathbf{u} = \mathbf{u} + \mathbf{u}$ 

Source: Hadoop: The Definitive Guide

### **HDFS write Client**

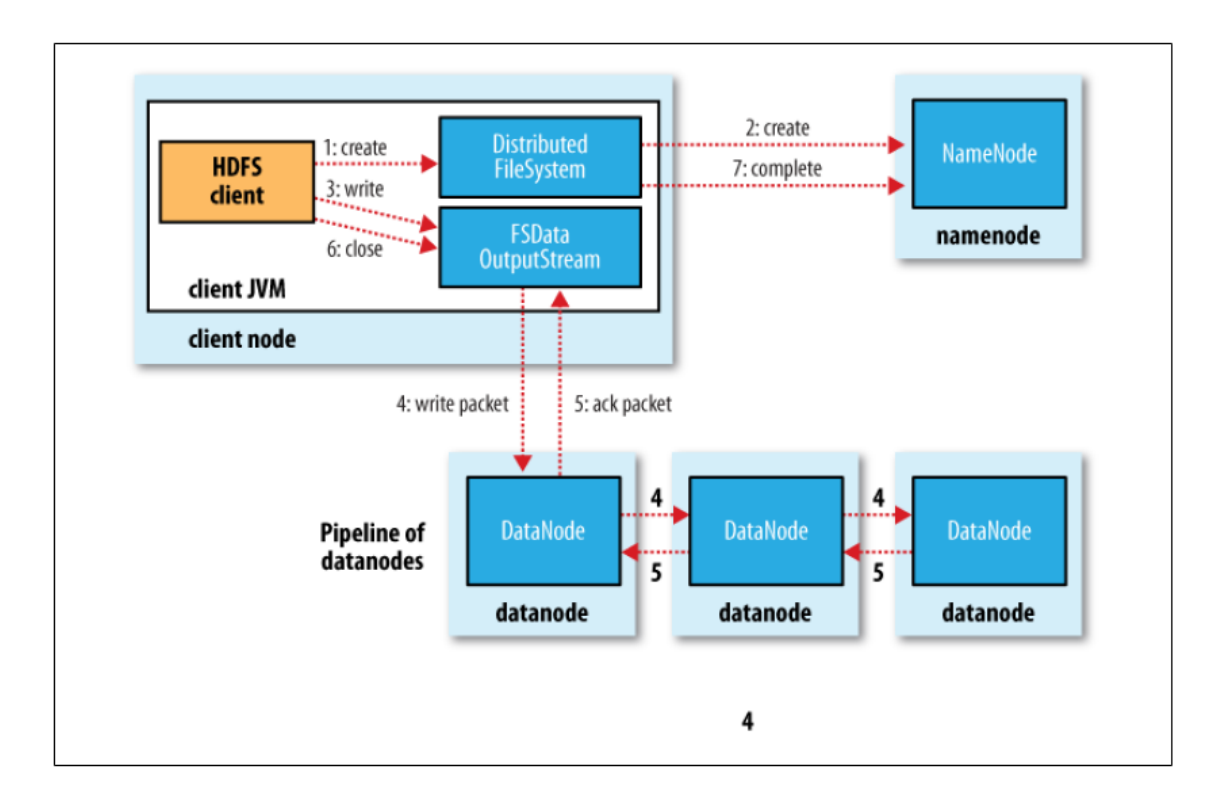

Source: Hadoop: The Definitive Guide

# **Block Placement**

#### • **Current Strategy**

- -- One replica on local node
- -- Second replica on a remote rack
- -- Third replica on same remote rack
- -- Additional replicas are randomly placed
- **Clients read from nearest replica**
- **Would like to make this policy pluggable**

### **NameNode Failure**

- **A single point of failure**
- **Transaction Log stored in multiple directories**
	- A directory on the local file system
	- A directory on a remote file system (NFS/CIFS)

# **Data Pipelining**

- Client retrieves a list of DataNodes on which to place replicas of a block
- Client writes block to the first DataNode
- The first DataNode forwards the data to the next DataNode in the Pipeline
- Usually, when all replicas are written, the Client moves on to write the next block in file

## **Conclusion:**

- We have seen:
	- The structure of HDFS.
	- The shell commands.
	- The architecture of HDFS system.
	- Internal functioning of HDFS.

#### **MAPREDUCE INTERNALS**

# **Hadoop Map Reduce**

- Provides:
	- Automatic parallelization and Distribution
	- Fault Tolerance
	- Methods for interfacing with HDFS for colocation of computation and storage of output.
	- Status and Monitoring tools
	- API in Java
	- Ability to define the mapper and reducer in many languages through Hadoop streaming.

### **Wordcount program**

import java.io.IOException; import java.util.StringTokenizer;

import org.apache.hadoop.conf.Configuration;

import org.apache.hadoop.fs.Path;

import org.apache.hadoop.io.IntWritable;

import org.apache.hadoop.io.Text;

import org.apache.hadoop.mapreduce.Job;

import org.apache.hadoop.mapreduce.Mapper;

import org.apache.hadoop.mapreduce.Reducer;

import org.apache.hadoop.mapreduce.lib.input.FileInputFormat;

import org.apache.hadoop.mapreduce.lib.output.FileOutputFormat;

#### **Wordcount program - Main**

public class WordCount {

public static void main(String[] args) throws Exception { Configuration conf = new Configuration(); Job job = Job.getInstance(conf, "word count"); job.setJarByClass(WordCount.class); job.setMapperClass(TokenizerMapper.class); job.setCombinerClass(IntSumReducer.class); job.setReducerClass(IntSumReducer.class); job.setOutputKeyClass(Text.class); job.setOutputValueClass(IntWritable.class); FileInputFormat.addInputPath(job, new Path(args[0])); FileOutputFormat.setOutputPath(job, new Path(args[1])); System.exit(job.waitForCompletion(true) ? 0 : 1); } }

#### **Wordcount program - Mapper**

}

```
public static class TokenizerMapper extends Mapper<Object, Text, Text, 
IntWritable>{ 
private final static IntWritable one = new IntWritable(1);
private Text word = new Text();
```

```
public void map(Object key, Text value, Context context ) 
throws IOException, InterruptedException { 
   StringTokenizer itr = new StringTokenizer(value.toString()); 
   while (itr.hasMoreTokens()) { 
      word.set(itr.nextToken()); context.write(word, one); 
   } 
}
```
### **Wordcount program - Reducer**

```
public static class IntSumReducer extends 
Reducer<Text,IntWritable,Text,IntWritable> { 
private IntWritable result = new IntWritable();
```

```
public void reduce(Text key, Iterable<IntWritable> values, Context context 
\overline{\phantom{a}}throws IOException, InterruptedException { 
   int sum = 0:
   for (IntWritable val : values) { 
       sum += val.qet();
    } 
   result.set(sum); 
   context.write(key, result); 
} 
}
```
#### **Wordcount program - running**

export JAVA HOME=[ Java home directory ]

bin/hadoop com.sun.tools.javac.Main WordCount.java

jar cf wc.jar WordCount\*.class

bin/hadoop jar wc.jar WordCount [Input path] [Output path]

### **Wordcount in python**

#### Mapper.py

#!/usr/bin/env python

#### import sys

```
# input comes from STDIN (standard input)
for line in sys stdin:
    # remove leading and trailing whitespace
    line = line.start(p()# split the line into words
   words = line.split()# increase counters
    for word in words:
        # write the results to STDOUT (standard output);
        # what we output here will be the input for the
        # Reduce step, i.e. the input for reducer.py
        ## tab-delimited; the trivial word count is 1
        print '%s\t%s' % (word, 1)
```
# **Wordcount in python**

Reducer.py

#!/usr/bin/env python

#### from operator import itemgetter import sys

# maps words to their counts  $word2count = \{\}$ 

# input comes from STDIN for line in sys.stdin: # remove leading and trailing whitespace  $line = line.start()$ # parse the input we got from mapper.py word, count = line.split('\t', 1) # convert count (currently a string) to int try.  $count = int(count)$  $word2count[word] = word2count.get(word, 0) + count$ except ValueError: # count was not a number, so silently # ignore/discard this line pass

```
# sort the words lexigraphically;
\## this step is NOT required, we just do it so that our
# final output will look more like the official Hadoop
# word count examples
sorted word2count = sorted(word2count.items(), key=itemgetter(0))
# write the results to STDOUT (standard output)
for word, count in sorted word2count:
```
print '%s\t%s'% (word, count)

### **Execution code**

bin/hadoop dfs -ls

bin/hadoop dfs –copyFromLocal example example

bin/hadoop jar contrib/streaming/hadoop-0.19.2-streaming.jar -file wordcount-py.example/mapper.py -mapper wordcountpy.example/mapper.py -file wordcount-py.example/reducer.py -reducer wordcount-py.example/reducer.py -input example -output java-output

bin/hadoop dfs -cat java-output/part-00000

bin/hadoop dfs -copyToLocal java-output/part-00000 java-output-local

# **Hadoop(v2) MR job**

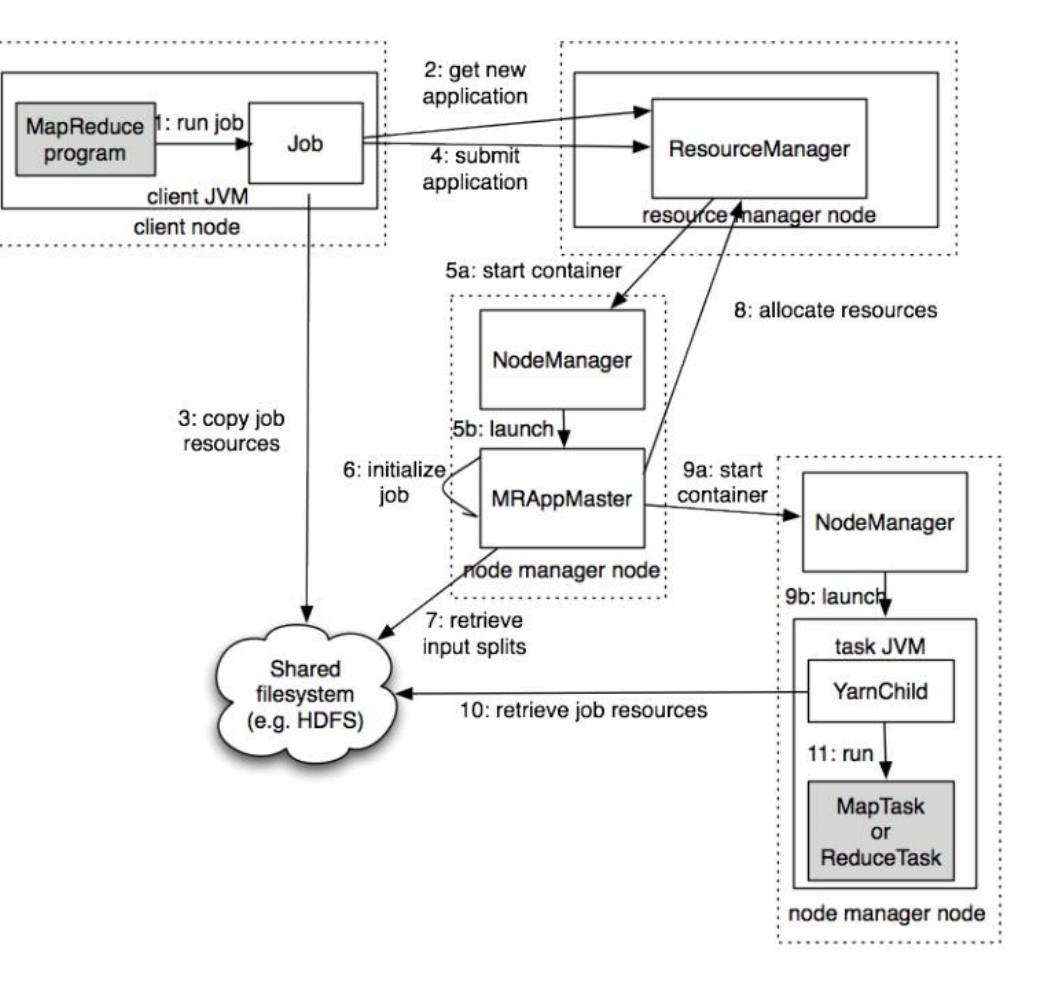

Source: Hadoop: The Definitive Guide

#### **Map Reduce Data Flow**

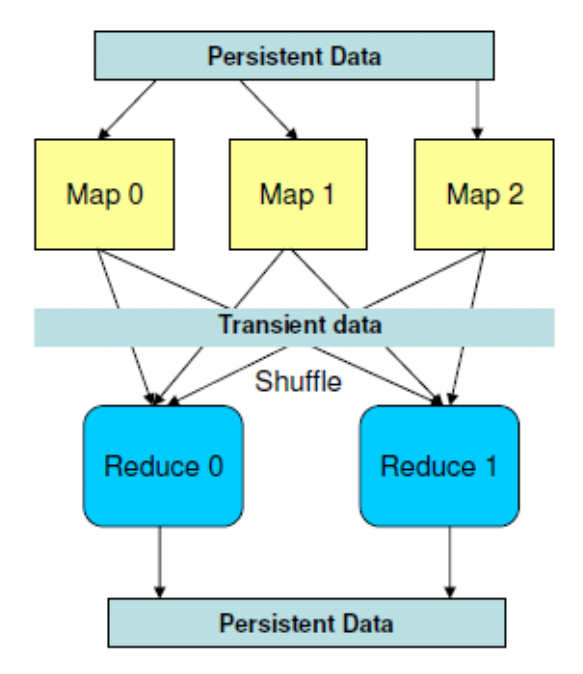

#### Data: Stream of keys and values

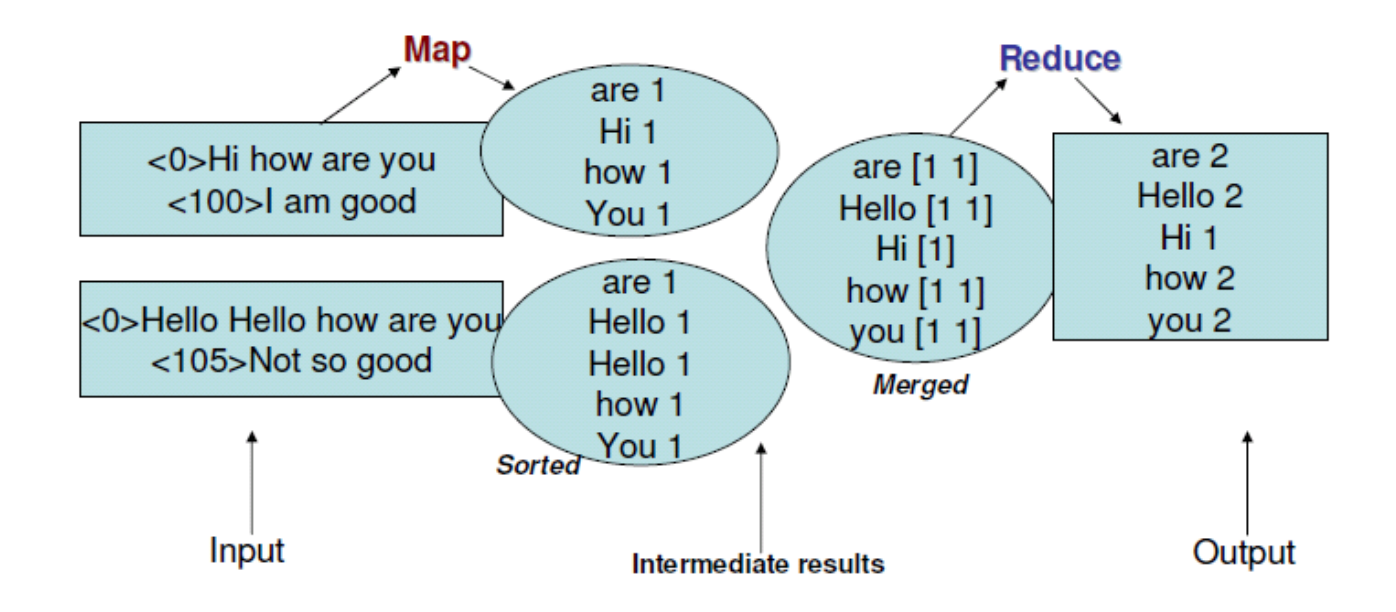

#### **Hadoop MR Data Flow**

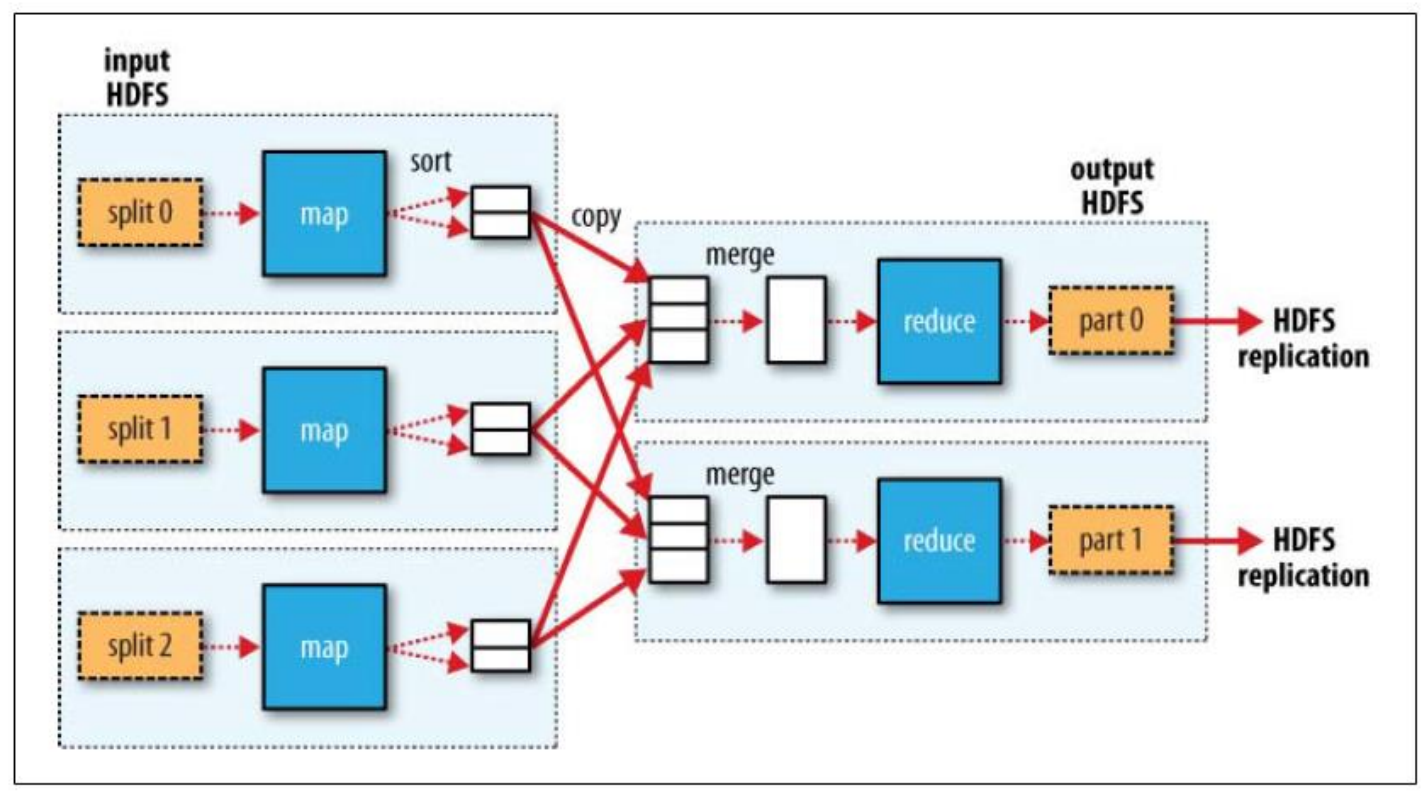

Source: Hadoop: The Definitive Guide

### **Shuffle and sort**

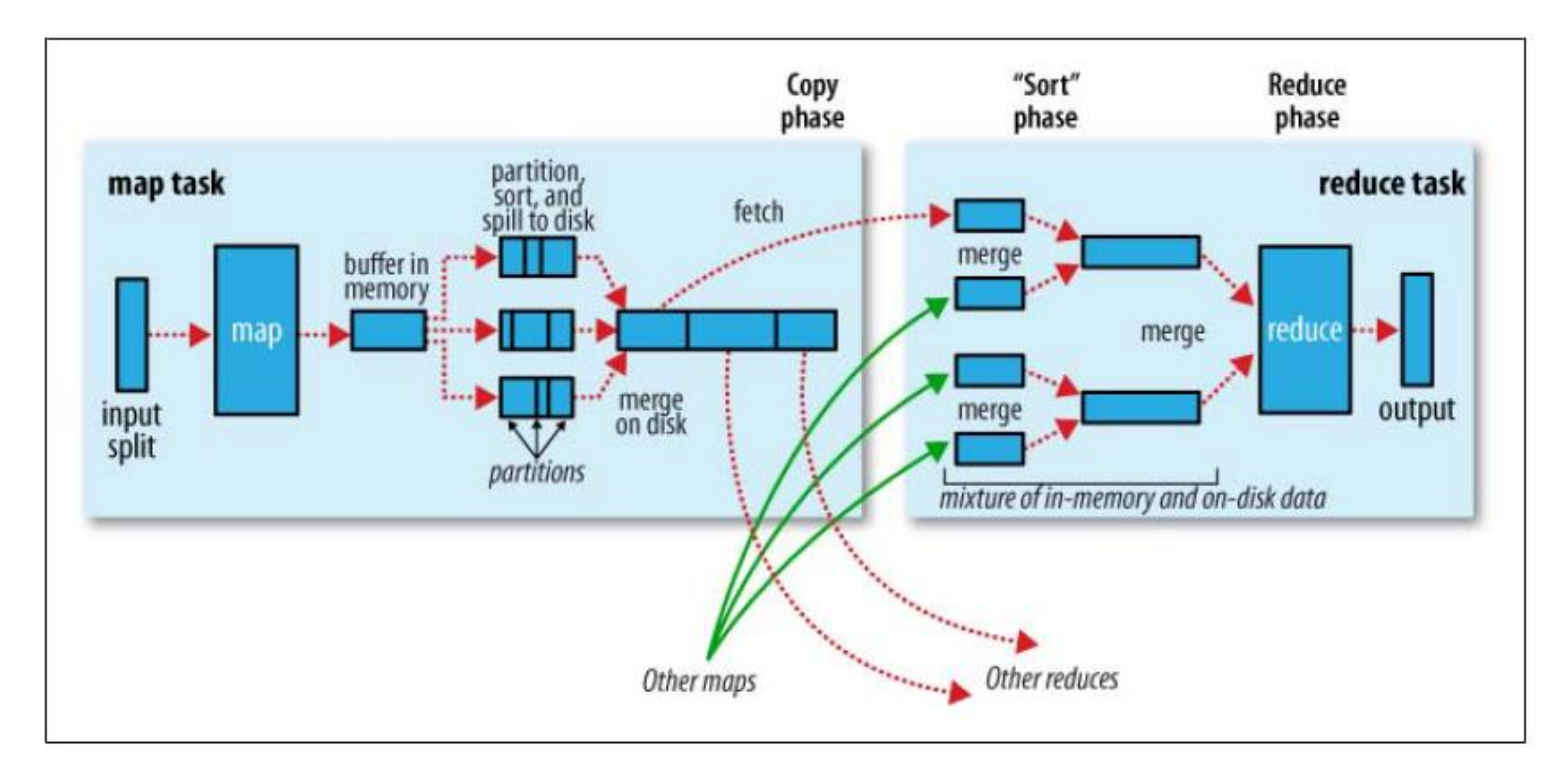

Source: Hadoop: The Definitive Guide

# **Data Flow**

- Input and final output are stored on a distributed file system (FS):
	- Scheduler tries to schedule map tasks "close" to physical storage location of input data
- Intermediate results are stored on local FS of Map workers.
- **Output** of Reduce workers are stored on a distributed file system.
- **Output is often input to another**  $\bullet$ **MapReduce task**

# **Hadoop(v2) MR job**

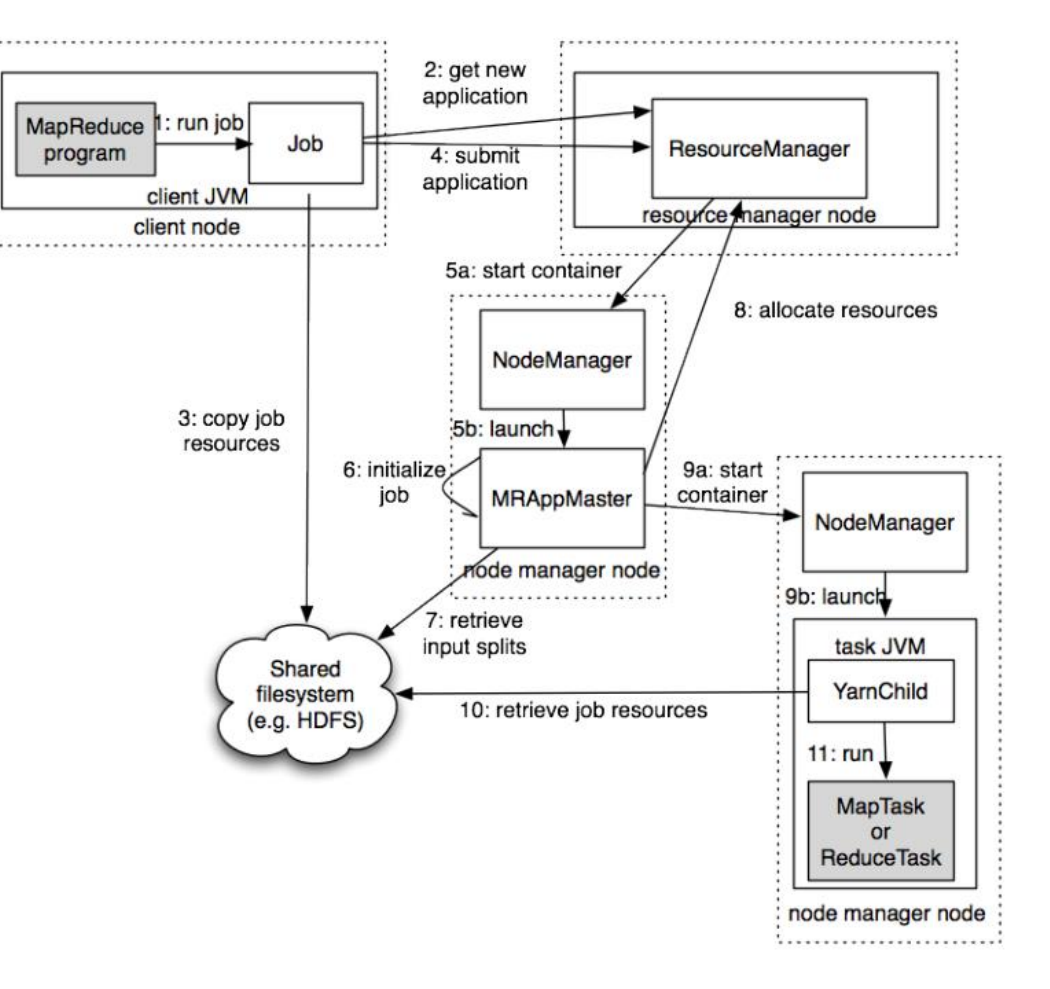

Source: Hadoop: The Definitive Guide

# **Fault tolerance**

❑Comes from scalability and cost effectiveness

#### ❑HDFS:

❑Replication

#### ❑Map Reduce

❑Restarting failed tasks: map and reduce

❑Writing map output to FS

❑Minimizes re-computation

# **Coordination: Master**

- **Master node takes care of coordination:** 
	- Task status: (idle, in-progress, completed)
	- **Idle tasks** get scheduled as workers become available
	- When a map task completes, it sends the master the location and sizes of its R intermediate files, one for each reducer
	- Master pushes this info to reducers
- Master pings workers periodically to detect failures

#### **Failures**

#### ❑Task failure

❑Task has failed – report error to node manager, appmaster, client. ❑Task not responsive, JVM failure – Node manager restarts tasks.

#### ❑Application Master failure

❑Application master sends heartbeats to resource manager.

❑If not received, the resource manager retrieves job history of the run tasks.

#### ❑Node manager failure

# **Dealing with Failures**

#### • **Map worker failure**

- Map tasks completed or in-progress at worker are reset to idle
- Reduce workers are notified when task is rescheduled on another worker

#### • **Reduce worker failure**

- Only in-progress tasks are reset to idle
- Reduce task is restarted

#### • **Master failure**

– MapReduce task is aborted and client is notified

# **How many Map and Reduce jobs?**

- *M* map tasks, *R* reduce tasks
- **Rule of a thumb:**
	- Make *M* much larger than the number of nodes in the cluster
	- One DFS chunk per map is common
	- Improves dynamic load balancing and speeds up recovery from worker failures
- **Usually** *R* **is smaller than** *M*
	- Because output is spread across *R* files

# **Task Granularity & Pipelining**

- **Fine granularity tasks:** map tasks >> machines
	- Minimizes time for fault recovery
	- Can do pipeline shuffling with map execution
	- Better dynamic load balancing

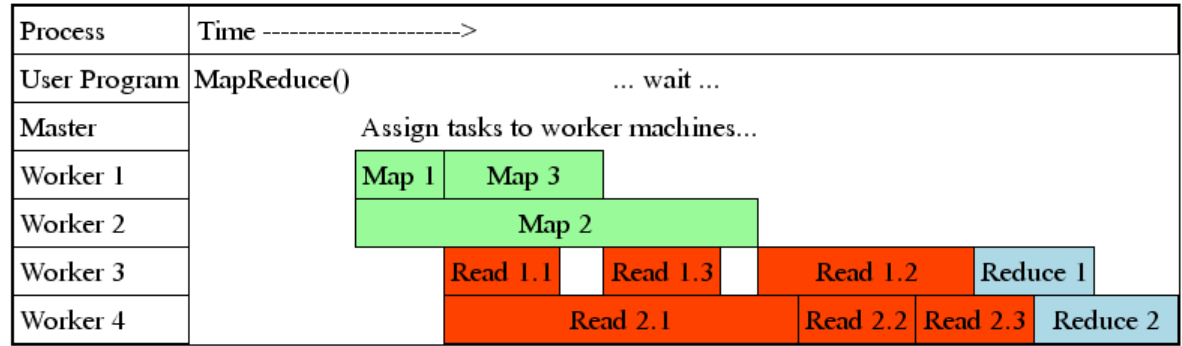

# **Refinements: Backup Tasks**

#### • **Problem**

- Slow workers significantly lengthen the job completion time:
	- Other jobs on the machine
	- Bad disks
	- Weird things

#### • **Solution**

- Near end of phase, spawn backup copies of tasks
	- Whichever one finishes first "wins"

#### • **Effect**

– Dramatically shortens job completion time

## **Refinement: Combiners**

- Often a Map task will produce many pairs of the form  $(k, v_1)$ ,  $(k, v_2)$ , *…* for the same key *k*
	- E.g., popular words in the word count example
- **Can save network time by pre-aggregating values in the mapper:**
	- combine(k, list(v<sub>1</sub>))  $\rightarrow$  v<sub>2</sub>
	- Combiner is usually same as the reduce function
- Works only if reduce function is commutative and associative

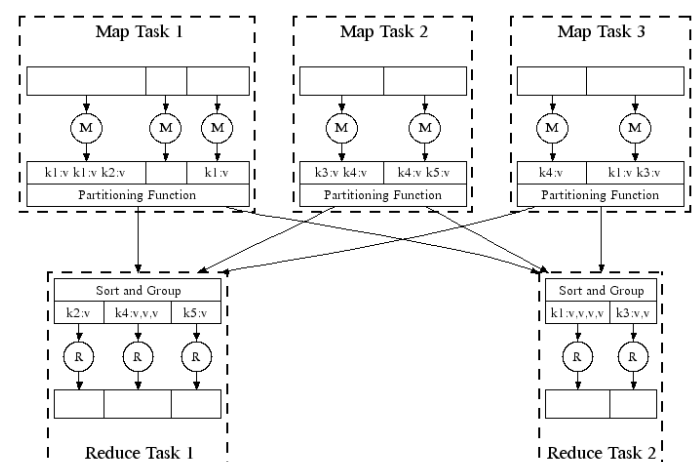

# **Refinement: Combiners**

#### • **Back to our word counting example:**

– Combiner combines the values of all keys of a single mapper (single machine):

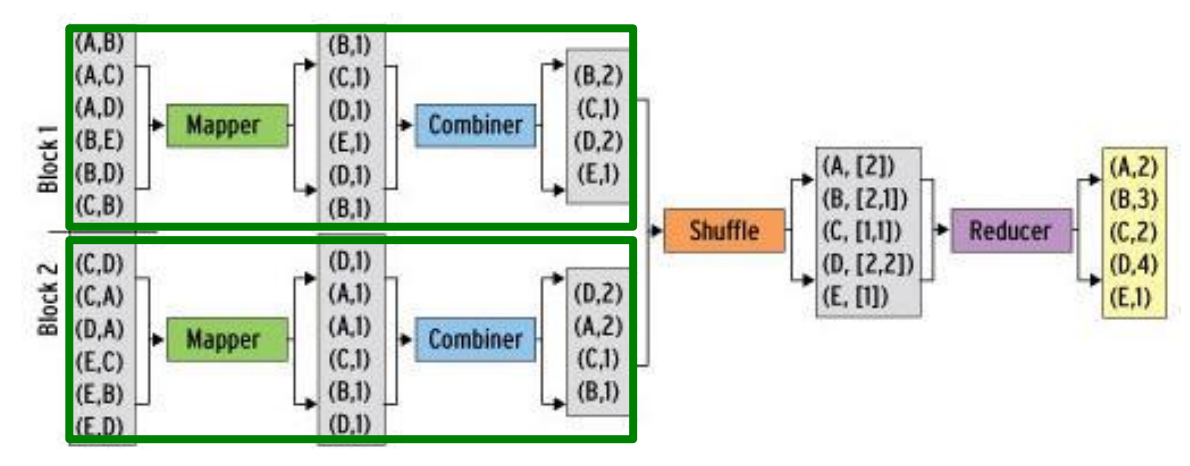

– Much less data needs to be copied and shuffled!

### **Refinement: Partition Function**

#### Want to control how keys get partitioned  $\bullet$

- Inputs to map tasks are created by contiguous splits of input file
- Reduce needs to ensure that records with the same intermediate key end up at the same worker
- System uses a default partition function:
	- $-$  hash(key) mod R
- Sometimes useful to override the hash function:  $\bullet$ 
	- $-$  E.g., hash(hostname(URL)) mod R ensures URLs from a host end up in the same output file

#### **References:**

- Jure Leskovec, Anand Rajaraman, Jeff Ullman. **Mining of**  Massive Datasets. 2<sup>nd</sup> edition. - Cambridge University Press. *<http://www.mmds.org/>*
- Tom White. **Hadoop: The definitive Guide.** Oreilly Press.